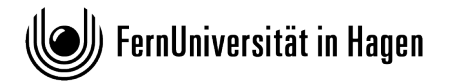

**FAKULTÄT FÜR WIRTSCHAFTSWISSENSCHAFT**

**Lehrstuhl für Betriebswirtschaftslehre, insb. Betriebswirtschaftliche Steuerlehre**

**Univ.-Prof. Dr. Stephan Meyering**

# **Wissenschaftliches Arbeiten**

# **– Beispiele zum Leitfaden für studienbezogene wissenschaftliche Arbeiten (V3.5) –**

# **I. Gliederungsarten**

# **a) Alphanumerische Gliederung**

Kapitel B Themenspezifische Definitionen

- I. Der Begriff der Existenzgründung
- II. Der Begriff des Unternehmenskaufs
	- 1. Der Begriff des Unternehmens
	- 2. Die Systematik des Unternehmenskaufs
		- a) Vorbemerkungen
		- b) Der Beteiligungskauf (Share Deal)
		- c) Der Einzelwirtschaftsgüterkauf (Asset Deal)
- III. Der Begriff der Gewerblichkeit
	- 1. Vorbemerkungen
	- 2. Gewerblichkeit im Handelsrecht
	- 3. Gewerblichkeit im Steuerrecht
- IV. Der Begriff des Einzelunternehmens
	- 1. Das Einzelunternehmen im Handelsrecht
		- a) Das Einzelunternehmen als Rechtsform
		- b) Der (Einzel-)Kaufmann als Inhaber des Einzelunternehmens
		- c) Die Firma des Einzelunternehmens
		- d) Die Haftung des Einzelunternehmens
			- (1) Die allgemeine Haftung
			- (2) Die besondere Haftung bei dem Erwerb eines Handelsgeschäfts
				- (a) Der Umfang der Haftung

### **b) Nummerische Gliederung**

- 1 Grundlagen der Bilanzlehre
	- 1.1 Die Dokumentationsaufgabe von Buchführung und Jahresabschluss
		- 1.1.1 Die Verpflichtung zur Buchführung
		- 1.1.2 Die Verpflichtung zur Erstellung eines Jahresabschlusses
		- 1.1.3 Die Aufbewahrungspflichten und -fristen
		- 1.1.4 Die Rechtssicherheit durch Rechnungslegung
	- 1.2 Die Erklärung des Inhalts der finanziellen Rechnungslegung (formale Aufgabe der Bilanztheorie)
		- 1.2.1 Vorbemerkungen
		- 1.2.2 Die statische Interpretation des Bilanzinhalts
		- 1.2.3 Die dynamische Interpretation des Bilanzinhalts
		- 1.2.4 Andere Bilanzauffassungen
	- 1.3 Die Begründung des Inhalts der finanziellen Rechnungslegung aus einem Rechnungslegungszweck (materielle Aufgabe der Bilanztheorie)
		- 1.3.1 Überblick
		- 1.3.2 Die unterschiedlichen finanziellen Zielvorstellungen (Zahlungsbemessungsinteressen) der Jahresabschlussadressaten
		- 1.3.3 Die Zahlungsbemessungsfunktion des Jahresabschlusses Theorie der Erfolgsermittlung
			- 1.3.3.1 Kapitalerhaltung Substanzerhaltung
				- 1.3.3.1.1 Problemstellung
				- 1.3.3.1.2 Die nominelle Kapitalerhaltung
				- 1.3.3.1.3 Die reale Kapitalerhaltung
				- 1.3.3.1.4 Die Substanzerhaltung
					- 1.3.3.1.4.1 Grundsatz
					- 1.3.3.1.4.2 Die absolute oder reproduktive Substanzerhaltung

## **II. Beispiele für die Kurzzitation**

### a) Literaturverzeichnis

*Baetge, Jörg/Kirsch, Hans-Jürgen/Thiele, Stefan* (2021): Bilanzen, 16. Aufl., Düsseldorf. *Kußmaul, Heinz* (1987a): Betriebswirtschaftliche Überlegungen bei der Ausgabe von Null-Kupon-Anleihen, BB, S. 1562-1572.

- *Kußmaul, Heinz* (1987b): Nutzungsrechte an Grundstücken in Handels- und Steuerbilanz, Habil., Hamburg.
- *Kußmaul, Heinz* (1998): Anlagespiegel, in: Lexikon des Rechnungswesens, hrsg. von *Walther Busse von Colbe* und *Bernhard Pellens*, 4. Aufl., München/Wien, S. 32-40.

## b) Fußnoten

- 1 Vgl. *Kußmaul, Heinz* (1987b), S. 33 ff.
- 2 Vgl. *Kußmaul, Heinz* (1987a), S. 1565.
- 3 Vgl. *Kußmaul, Heinz* (1987b), S. 111.
- 4 Vgl. *Baetge, Jörg/Kirsch, Hans-Jürgen/Thiele, Stefan* (2021), S. 32.
- 5 Vgl. *Kußmaul, Heinz* (1998), S. 32.
- 6 Vgl. *Kußmaul, Heinz* (1987a), S. 1570 f.

## **III. Beispiele zur Platzierung von Fußnoten**

"Der Gesetzgeber sieht in § 275 HGB zwei Verfahren vor, die bei der Aufstellung der GuV Rechnung wahlweise angewendet werden können: das Gesamtkostenverfahren und das Umsatzkostenverfahren."5

Ist ein direkter Abzug von AHK nicht möglich, so kann der anteilige Betrag auch bis zu vier Jahre steuermindernd in eine Rücklage eingestellt werden.6

Ist ein direkter Abzug von AHK nicht möglich,<sup>7</sup> so kann der anteilige Betrag auch bis zu vier Jahre steuermindernd in eine Rücklage eingestellt werden.

## **IV. Beispiele zu mehreren Quellen eines Autors**

*Kußmaul, Heinz*: Betriebswirtschaftliche Überlegungen bei der Ausgabe von Null-Kupon Anleihen, BB 1987, S. 1562-1572.

*Kußmaul, Heinz*: Bilanzierungsfähigkeit und Bilanzierungspflicht, in: Handbuch der Rechnungslegung, Kommentar zur Bilanzierung und Prüfung, Band I, hrsg. von *Karlheinz Küting* und Claus-Peter Weber, 5. Aufl., Stuttgart 2003, Stand: März 2003, Kap. 6.

*Kußmaul, Heinz/Lutz, Richard*: Grundlagen der Bilanzpolitik, WiSt 1993, S. 342-347.

*Kußmaul, Heinz/Lutz, Richard*: Instrumente der Bilanzpolitik – Systematisierungsmöglichkeiten und Bewertungskriterien, WiSt 1993, S. 399-403.

#### **IV. Beispiel eines Literaturverzeichnisses**

**Monographien, Sammelwerke, Kommentare** *(Besonderheiten sind gelb hervorgehoben)*

- *Bieg, Hartmut*: Buchführungspflichten, in: Beck'sches Handbuch der Rechnungslegung, hrsg. von *Edgar Castan* u. a., München 1987 ff. (Loseblatt), Stand: Dezember 2017, Stichwort: A 100, S. 1-21.
- *Kußmaul, Heinz*: Anlagevermögen, in: Lexikon der Betriebswirtschaftslehre, hrsg. von *Hans Corsten*, 5. Aufl., München/Wien 2008, S. 55-61.
- *Kußmaul, Heinz*: Bilanzierungsfähigkeit und Bilanzierungspflicht, in: Handbuch der Rechnungslegung, Kommentar zur Bilanzierung und Prüfung, Band I, hrsg. von *Karlheinz Küting* und *Claus-Peter Weber*, 5. Aufl., Stuttgart 2003 (Loseblatt), Stand: Dezember 2017, Kapitel 6.
- *Kußmaul, Heinz*: Nutzungsrechte an Grundstücken in Handels- und Steuerbilanz, Habil., Rechts und Wirtschaftswissenschaftliche Fakultät der Universität des Saarlandes, Hamburg 1987.
- *Kußmaul, Heinz*: Unternehmerkinder: ihre zivil- und steuerrechtliche Berücksichtigung in personenbezogenen, mittelständischen Familienunternehmen, Diss., Rechtsund Wirtschaftswissenschaftliche Fakultät der Universität des Saarlandes, Köln u.a. 1983.
- *Kußmaul, Heinz*: Wirtschaftsgut/Vermögensgegenstand/Vermögenswert (asset)/Schuld (liability), in: Handbuch der Bilanzierung, hrsg. von *Rudolf Federmann*, Freiburg im Breisgau 1960 ff. (Loseblatt), Stand: Februar 2018, Stichwort 146, S. 1-43.
- *Le Coutre, Walter*: Bilanztheorien, in: Handwörterbuch der Betriebswirtschaft, Band 1, hrsg. von *Heinrich Nicklisch*, Stuttgart 1956, Sp. 1153-1177.
- *Leffson, Ulrich*: Gläubigerschutz, in: Wirtschaftsordnung und Staatsverfassung. Festschrift für Franz Böhm zum 80. Geburtstag, hrsg. von *Heinz Sauermann* und *Ernst-Joachim Mestmäcker*, Tübingen 1975, S. 299-316.
- *Schmick, Hinrich*: EDV-Buchführung, in: Beck'sches Handbuch der Rechnungslegung, hrsg. von *Edgar Castan* u. a., München 1987 ff. (Loseblatt), Stand: Dezember 2017, Stichwort: A 121, S. 1-62.
- *Wöhe, Günter*: Betriebswirtschaftliche Steuerlehre, Band I, 2. Halbband: Der Einfluß der Besteuerung auf das Rechnungswesen des Betriebes, 7. Aufl., München 1992.
- *Wöhe, Günter/Bieg, Hartmut*: Grundzüge der Betriebswirtschaftlichen Steuerlehre, 4. Aufl., München 1995.

### **Zeitschriften**

- *Kußmaul, Heinz*: Betriebswirtschaftliche Überlegungen bei der Ausgabe von Null-Kupon-Anleihen, BB 1987, S. 1562-1572.
- *Stützel, Wolfgang*: Bemerkungen zur Bilanztheorie, ZfB 1967, S. 314-340.

### **Gesetze**

- Gesetz zur Änderung des Einkommensteuergesetzes und anderer steuerrechtlicher Vorschriften (Zweites Steueränderungsgesetz 1971) vom 10.08.1971, BGBl. I 1971, S. 1266.
- Handelsgesetzbuch vom 10.05.1897, RGBl. 1897, S. 219, zuletzt geändert durch Art. 8 des Gesetzes vom 10.12.2017, BGBl. I 2018, S. 2833.

### **Urteile**

BFH-Urteil vom 26.06.2013, Aktenzeichen I R 39/12 (Definition der vGA).

## **Sonstige Quellen**

Entwurf eines Gesetzes zur Durchführung der Siebenten und Achten Richtlinie des Rates der Europäischen Gemeinschaften, Bundesrats-Drucksache 163/85 vom 12.04.1985.

Geschäftsbericht 2017 der Volkswagen AG.

### **V. Beispiel für eine Internetquelle im Literaturverzeichnis**

o.V.: Wissenschaftliches Arbeiten – Leitfaden für studienbezogene wissenschaftliche Arbeiten (V3.5) –. [https://www.fernuni-hagen.de/meyering/, 08.11.2023, "Studium und Lehre"  $\rightarrow$  "Wissenschaftliches Arbeiten"]

## **VI. Beispiel für die Verwendung eines Hilfsmittels**

### a) Textteil

Betriebsausgaben sind Aufwendungen, die betrieblich veranlasst wurden und in weiterer Folge steuerlich geltend gemacht werden können. Dabei spielt es grundsätzlich keine Rolle, ob die Betriebsausgaben notwendig, üblich oder zweckmäßig waren. Vielmehr müssen sie "durch den Betrieb veranlasst" worden sein und ein wirtschaftlicher Zusammenhang zwischen dem Betrieb und der Ausgabe bestehen. Private Aufwendungen, die in keinem wirtschaftlichen Zusammenhang mit dem Betrieb stehen, können steuerlich nicht als Betriebsausgaben geltend gemacht werden.

Für Unternehmen sind Betriebsausgaben von großer Bedeutung, da *sie den Gewinn des Unternehmens mindern und somit auch die Steuerlast reduzieren können.8* 

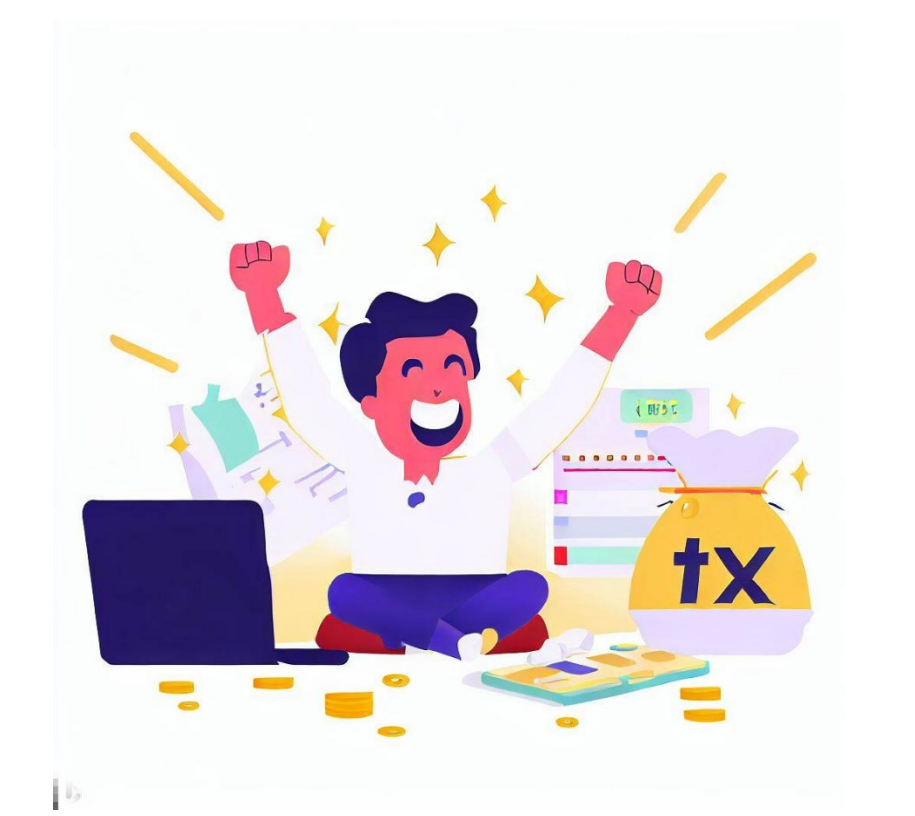

*Abbildung 1: Das Ergebnis guter Steuerplanung: Ein glücklicher Steuerzahler9*

- b) Fußnoten
- 8 Dieser und der vorherige Absatz wurden von einem LLM [an den Eintrag im Abkürzungsverzeichnis denken…] erstellt (siehe Nr. 1 im Hilfsmittelverzeichnis). Die Ausführungen wurden abgeglichen mit: *Schneeloch, Dieter/Meyering, Stephan/Patek, Guido*: Betriebswirtschaftliche Steuerlehre. Band 1: Grundlagen der Besteuerung, Ertragsteuern, 7. Auflage, München 2016.
- 9 Die Abbildung wurde von einem LLM erstellt (siehe Nr. 2 im Hilfsmittelverzeichnis).

# c) Verzeichnis der Nutzung von Hilfsmitteln

Nr. 1 (zu Absatz "Betriebsausgaben sind ... gemacht" auf Seite XX): Genutzt wurde *Bing-Chat*. Die Nutzung erfolgte am 07.09.2023 um 18:31 Uhr. Der erste Prompt lautete "Nehme die Haltung eines Lehrbuch-Autors an.", der zweite "Defi*niere den Begriff der Betriebsausgaben in einem kurzen Absatz und erläutere dessen Bedeutung für Unternehmen in einem weiteren kurzen Absatz.*" Screenshots der gesamten Kommunikation wurden in der Datei KI-Hilfsmittel1.pdf abgelegt.

- Nr. 2 (zu Abbildung "Das Ergebnis guter ... Steuerzahler Betriebsausgaben" auf Seite XX): Genutzt wurde *Bing-Chat*. Die Nutzung erfolgte am 07.09.2023 um 18:38 Uhr. Der Prompt lautete "Erstelle eine Abbildung zur Illustration eines wissen*schaftlichen Textes. Stellen einen glücklichen Menschen dar. Es soll sich um einen Steuerzahler handeln, der gerade seinen Steuerbescheid öffnet. In diesem wird er über eine Einkommensteuererstattung in Höhe von 3.456 € informiert."* Screenshots der gesamten Kommunikation wurden in der Datei KI-Hilfsmittel2.pdf abgelegt.
- Hinweis: Für etwaige Nachfragen sollten Screenshots oder Ähnliches erstellt und abgelegt werden, am besten im PDF-Format. Textdateien sind in diesem Zusammenhang ungeeignet, da sie zu einfach manipuliert werden können.